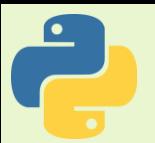

## Python Uygulama Kodları 10

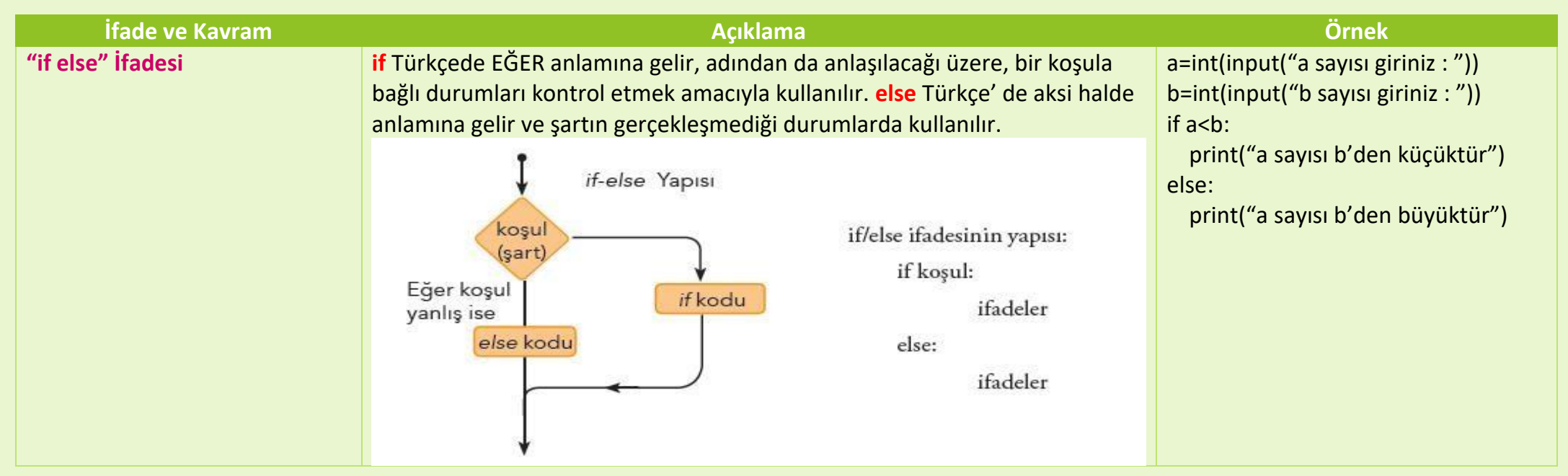

- **ÖRNEK 1.**Kullanıcının yaşını isteyerek girdiği değer 18 ve üzeriyse "Reşitsiniz", değilse "Reşit değilsiniz" yazan algoritma, akış şeması ve Python kodunu oluşturunuz.
- **ÖRNEK 2.**Kullanıcının yaşını isteyerek girdiği değer 18 ve üzeriyse "Ehliyet alabilirsiniz", değilse "Ehliyet alamazsınız" yazan algoritma, akış şeması ve Python kodunu oluşturunuz.
- **ÖRNEK 3.**Kullanıcıdan adını alıp, eğer adı 7 karakterden uzunsa "İsminiz uzun", değilse "İsminiz kısa" yazan algoritma, akış şeması ve Python kodunu oluşturunuz.
- **ÖRNEK 4.**Kullanıcıdan bir sayı girmesini isteyerek girdiği sayı çiftse "Girdiğiniz sayı çift", tekse "Girdiğiniz sayı tek" yazan algoritma, akış şeması ve Python kodunu oluşturunuz.
- **ÖRNEK 5.**Kullanıcıdan bir sayı girmesini isteyerek girdiği sayı pozitifse "Girdiğiniz sayı pozitif", negatifse "Girdiğiniz sayı negatif" yazan algoritma, akış şeması ve Python kodunu oluşturunuz.
- **ÖRNEK 6.**Kullanıcıdan bir sıcaklık değeri girmesini isteyerek girdiği değer 25'ten büyükse "Hava Sıcak", 25'ten küçükse "Hava Soğuk" yazan algoritma, akış şeması ve Python kodunu oluşturunuz.
- **ÖRNEK 7.**Kullanıcıdan su sıcaklık değeri girmesini isteyerek girdiği değer 0'dan büyükse "Sıvı", 0'dan küçükse "Katı" yazan algoritma, akış şeması ve Python kodunu oluşturunuz.
- **ÖRNEK 8.**Kullanıcıdan a ve b adında iki sayı alıp bu sayıları karşılaştıran algoritma, akış şeması ve Python kodunu oluşturunuz.